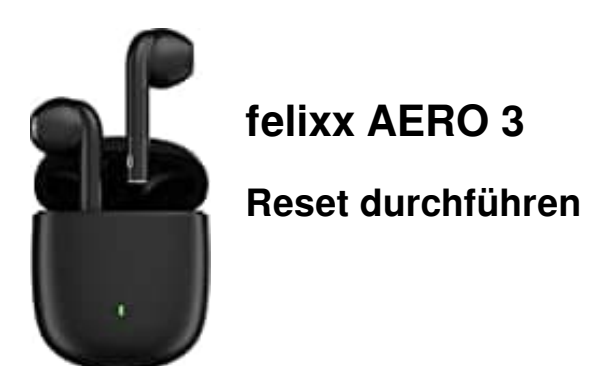

Wenn sich die Kopfhörer nicht richtig koppeln oder nur einer funktioniert, führe ein Reset durch.

- 1. Halte die Tasten **L** und **R** für 8 Sekunden gedrückt.
- 2. Lasse die Tasten gehen, wenn sich die AERO 3 ausgeschaltet haben.
- 3. Drücken jetzt **drei mal** die Taste **L ODER R** und halte beim dritten mal die Taste 2 Sekunden lang gedrückt.<br>3. Drücken jetzt **drei mal** die Taste **L ODER R** und halte beim dritten mal die Taste 2 Sekunden lang gedrückt